### The Heap and Structs CSE 333 Autumn 2019

**Instructor:** Hannah C. Tang

#### **Teaching Assistants:**

Dao YiFarrell FileasLukas JoswiakNathan LipiarskiRenshu GuTravis McGahaYibo CaoYifan BaiYifan Xu

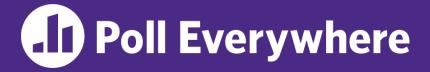

pollev.com/cse333

## About how long did Exercise 2 take?

- A. 0-1 Hours
- B. 1-2 Hours
- **C. 2-3 Hours**
- **D. 3-4 Hours**
- E. 4+ Hours
- F. I prefer not to say

## Administrivia (1 of 2)

- We highly recommend doing the extra exercises that are at the end of each lecture
  - Also, Google for "C pointer exercises" and do as many as you can get your hands on
  - It's a good idea to master pointers quickly, because they'll be very important for the rest of the course (starting with HW 1!)
- Exercise 3 out today and due Friday morning

## Administrivia (2 of 2)

- Homework 1 due Thursday, 10/10
  - Email Hannah if you still don't have hw1 in your repo!!!
  - You may not modify interfaces (.h files)
  - But do read the interfaces while you're implementing them(!)
  - <u>Suggestion</u>: look at example\_program\_ll.c and example\_program\_ht.c for typical usage of lists and hash tables
- GitLab repo usage
  - Commit things regularly
    - Newly completed units of work, milestones, project parts, etc.
  - Provides backup can retrieve old versions of files ③

## **Lecture Outline**

- **\* Heap-allocated Memory** 
  - malloc() and free()
  - Memory leaks
- $\boldsymbol{\ast}$  structs and typedef

## **Memory Allocation So Far**

So far, we have seen two kinds of memory allocation:

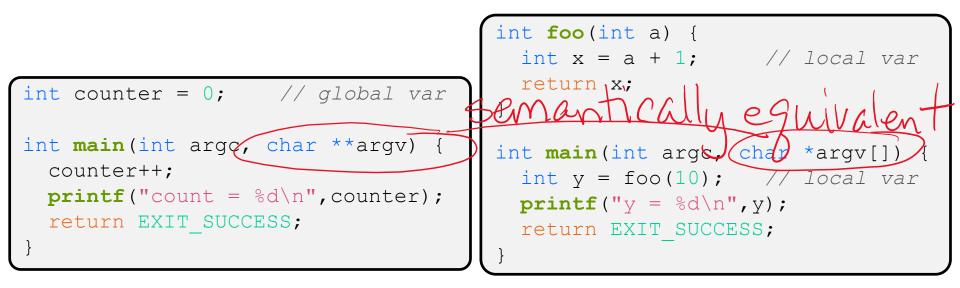

- counter is statically-allocated
  - Allocated when program is loaded
  - Deallocated when process gets reaped

- a, x, y are *automatically*allocated
  - Allocated when function is called
  - Deallocated when function returns

## **Dynamic Allocation**

- Situations where static and automatic allocation aren't sufficient?
  - We need memory that persists across multiple function calls but not the whole lifetime of the program
  - We need more memory than can fit on the stack or static data segments
  - We need memory whose size is not known in advance to the caller

```
// this is pseudo-C code
char* ReadFile(char *filename) {
    int size = GetFileSize(filename);
    char *buffer = AllocateMem(size);
    ReadFileIntoBuffer(filename, buffer);
    return buffer;
}
```

## **Dynamic Allocation**

- What we want is *dynamically*-allocated memory
  - Your program explicitly requests a new block of memory
    - The language allocates it at runtime, perhaps with help from OS
  - Dynamically-allocated memory persists until either:
    - Your code explicitly deallocates it (*manual memory management*)
    - A garbage collector collects it (*automatic memory management*)
- C requires you to manually manage memory
  - Gives you more control
  - Neither better nor worse than automatic memory management if you use modern tools (eg, Valgrind) and coding conventions.

## Aside: NULL

- NULL is a memory location that is guaranteed to be invalid
  - In C on Linux, NULL is 0x0 and an attempt to dereference NULL causes a segmentation fault
- Useful as an indicator of an uninitialized (or currently unused) pointer or allocation error
  - It's better to cause a segfault than to allow the corruption of memory!
    What segment is 0x0 in ?

```
segfault.c
int main(int argc, char **argv) {
    int *p = NULL;
    *p = 1; // causes a segmentation fault
    return EXIT_SUCCESS;
  }
```

malloc()

General usage: var = (type\*) malloc (size in bytes)

- malloc allocates a block of memory of the requested size
  - Returns a pointer to the first byte of that memory
    - And returns NULL if the memory allocation failed!
  - You should assume that the memory initially contains garbage
  - You'll typically use sizeof to calculate the size you need

| // allocate a 10-double array                                 |
|---------------------------------------------------------------|
| <pre>double *arr = (double*) malloq(10*sizeof(double));</pre> |
| if (arr == NULL) {                                            |
| return errcode;                                               |
| }                                                             |
| <pre> // do stuff with arr</pre>                              |
|                                                               |

different than malloc!

## calloc()

General usage:

var = (type\*) calloc(num, bytes per element)

- Like malloc, but also zeros out the block of memory
  - Helpful when zero-initialization wanted (but don't use it to mask bugs – fix those)
  - Slightly slower; but useful for non-performance-critical code
  - malloc and calloc are found in stdlib.h

```
// allocate a 10-double array
double *arr = (double*) calloc(10, sizeof(double));
if (arr == NULL) {
  return errcode;
}
... // do stuff with arr
```

## Aside: Memory Allocation Failures (1 of 2)

- Should we check the return value of system functions?
  - **YES**! C uses return values for letting you know about errors.
  - BUT! Malloc/calloc are a special case; most programs of reasonable complexity don't handle OOMs well.
- Our approach:
  - Slides and exercises (ie, simple projects) WILL check for allocation failures.
  - HWs (ie, a complex project) will NOT check for allocation failures.

## Aside: Solving Allocation Failures (2 of 2)

- Shut down gracefully
  - For most complex programs, this requires allocating memory to finish database transactions, flush logfiles, etc.
  - Solution: allocated a *commited region* of memory at program start (eg, 1MB) specifically for use at shutdown. *This wastes memory in the "common case"*!
- Free some memory, then retry the allocation
  - Need to keep track of "high priority" and "low priority" regions
  - Now malloc needs to be re-entrant!
- \* tl;dr: handling malloc failures gracefully is still unsolved

review 35 for why

## free()

### Usage: free (pointer);

- Deallocates the memory pointed-to by the pointer
  - Pointer must point to the first byte of heap-allocated memory (*i.e.* something previously returned by malloc or calloc)
  - Freed memory becomes eligible for future allocation
  - Pointer is unaffected by call to free
    - Defensive programming: can set pointer to NULL after freeing it

## The Heap

- The Heap is a large pool of available memory used to hold dynamically-allocated data
  - malloc allocates chunks of data in the heap; **free** deallocates those chunks
  - malloc maintains bookkeeping data in the heap to track allocated blocks
    - Lab 5 from 351!

global vars,

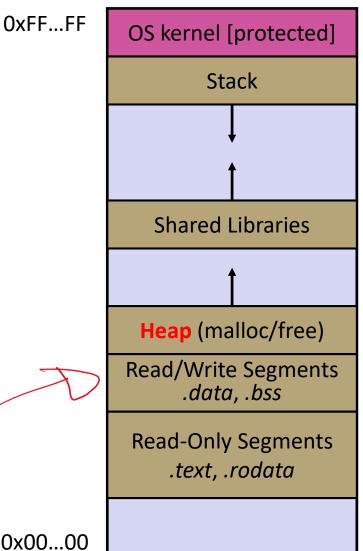

arraycopy.c

```
#include <stdlib.h>
int* copy(int a[], int size) {
  int i, *a2;
  a2 = (int*) malloc(size*sizeof(int));
  if (a2 == NULL)
    return NULL;
  for (i = 0; i < size; i++)</pre>
    a2[i] = a[i];
  return a2;
int main(int argc, char **argv) {
  int nums [4] = \{1, 2, 3, 4\};
  int *ncopy = copy(nums, 4);
  // .. do stuff with the array ..
  free(ncopy);
  return EXIT SUCCESS;
```

## <u>Note</u>: Arrow points to *next* instruction.

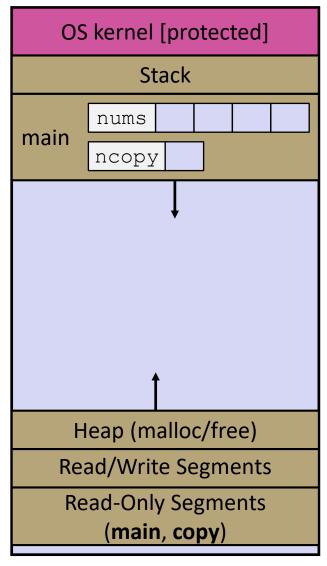

```
#include <stdlib.h>
int* copy(int a[], int size) {
  int i, *a2;
  a2 = (int*) malloc(size*sizeof(int));
  if (a2 == NULL)
    return NULL;
  for (i = 0; i < size; i++)</pre>
    a2[i] = a[i];
  return a2;
int main(int argc, char **argv) {
  int nums [4] = \{1, 2, 3, 4\};
  int *ncopy = copy(nums, 4);
  // .. do stuff with the array ..
  free(ncopy);
  return EXIT SUCCESS;
```

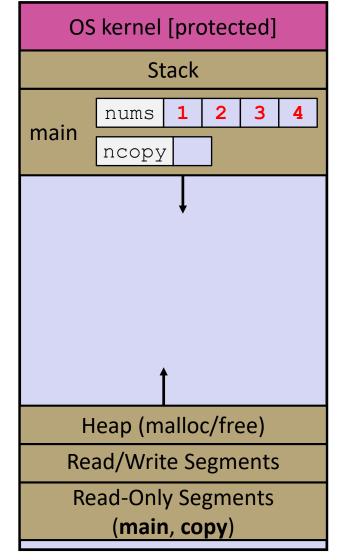

```
#include <stdlib.h>
int* copy(int a[], int size) {
  int i, *a2;
  a2 = (int*) malloc(size*sizeof(int));
  if (a2 == NULL)
    return NULL;
  for (i = 0; i < size; i++)</pre>
    a2[i] = a[i];
  return a2;
}
int main(int argc, char **argv) {
  int nums [4] = \{1, 2, 3, 4\};
  int *ncopy = copy(nums, 4);
  // .. do stuff with the array ..
  free(ncopy);
  return EXIT SUCCESS;
```

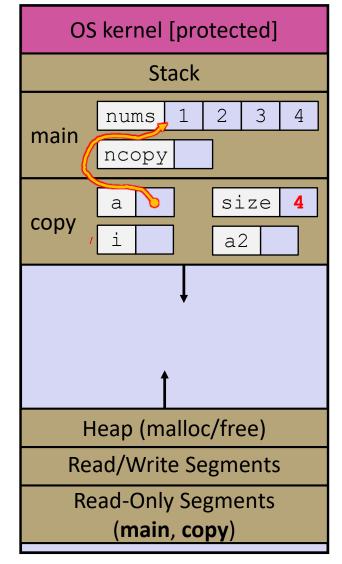

```
#include <stdlib.h>
int* copy(int a[], int size) {
  int i, *a2;
  a2 = ((int*) malloc(size*sizeof(int));
  if (a2 == NULL)
    return NULL;
  for (i = 0; i < size; i++)</pre>
    a2[i] = a[i];
  return a2;
}
int main(int argc, char **argv) {
  int nums [4] = \{1, 2, 3, 4\};
  int *ncopy = copy(nums, 4);
  // .. do stuff with the array ..
  free(ncopy);
  return EXIT SUCCESS;
```

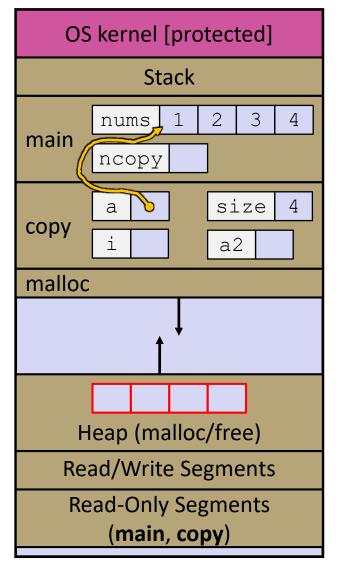

```
#include <stdlib.h>
int* copy(int a[], int size) {
  int i, *a2;
  a2 = (int*) malloc(size*sizeof(int));
  if (a2 == NULL)
    return NULL;
  for (i = 0; i < size; i++)</pre>
    a2[i] = a[i];
  return a2;
}
int main(int argc, char **argv) {
  int nums [4] = \{1, 2, 3, 4\};
  int *ncopy = copy(nums, 4);
  // .. do stuff with the array ..
  free(ncopy);
  return EXIT SUCCESS;
```

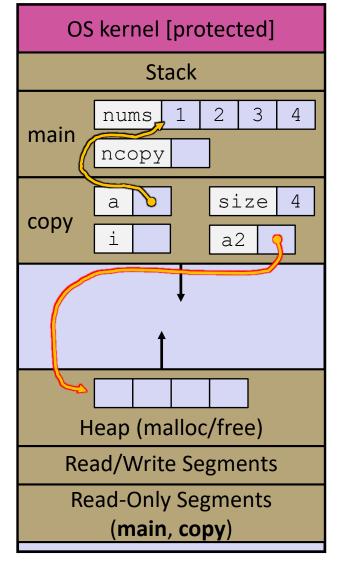

```
#include <stdlib.h>
int* copy(int a[], int size) {
  int i, *a2;
  a2 = (int*) malloc(size*sizeof(int));
  if (a2 == NULL)
    return NULL;
  for (i = 0; i < size; i++)</pre>
    a2[i] = a[i];
  return a2;
}
int main(int argc, char** argv) {
  int nums [4] = \{1, 2, 3, 4\};
  int* ncopy = copy(nums, 4);
  // .. do stuff with the array ..
  free(ncopy);
  return EXIT SUCCESS;
```

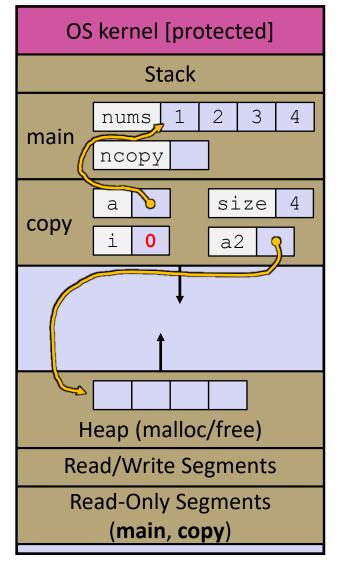

```
#include <stdlib.h>
int* copy(int a[], int size) {
  int i, *a2;
  a2 = (int*) malloc(size*sizeof(int));
  if (a2 == NULL)
    return NULL;
  for (i = 0; i < size; i++)</pre>
    a2[i] = a[i];
  return a2;
int main(int argc, char** argv) {
  int nums [4] = \{1, 2, 3, 4\};
  int* ncopy = copy(nums, 4);
  // .. do stuff with the array ..
  free(ncopy);
  return EXIT SUCCESS;
```

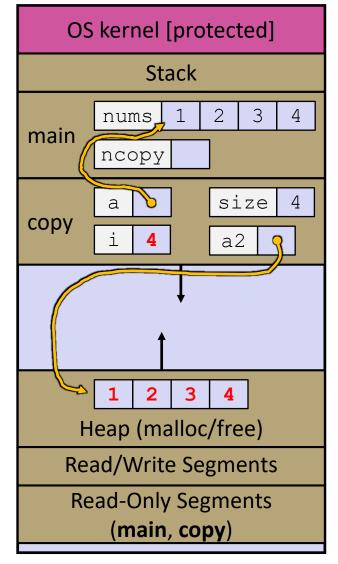

```
#include <stdlib.h>
int* copy(int a[], int size) {
  int i, *a2;
  a2 = (int*) malloc(size*sizeof(int));
  if (a2 == NULL)
    return NULL;
  for (i = 0; i < size; i++)</pre>
    a2[i] = a[i];
  return a2;
int main(int argc, char **argv) {
  int nums [4] = \{1, 2, 3, 4\};
  int *ncopy = copy(nums, 4);
  // .. do stuff with the array ..
  free(ncopy);
  return EXIT SUCCESS;
```

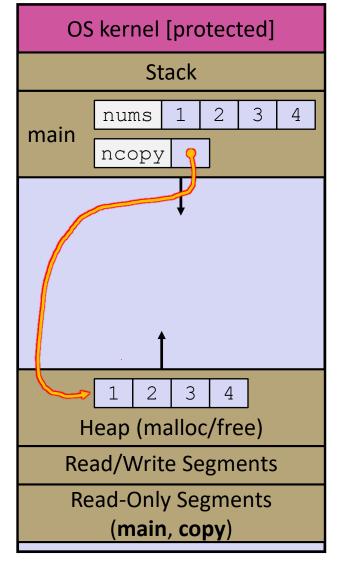

```
#include <stdlib.h>
int* copy(int a[], int size) {
  int i, *a2;
  a2 = (int*) malloc(size*sizeof(int));
  if (a2 == NULL)
    return NULL;
  for (i = 0; i < size; i++)</pre>
    a2[i] = a[i];
  return a2;
int main(int argc, char **argv) {
  int nums [4] = \{1, 2, 3, 4\};
  int *ncopy = copy(nums, 4);
  // .. do stuff with the array ..
  free(ncopy);
  return EXIT SUCCESS;
```

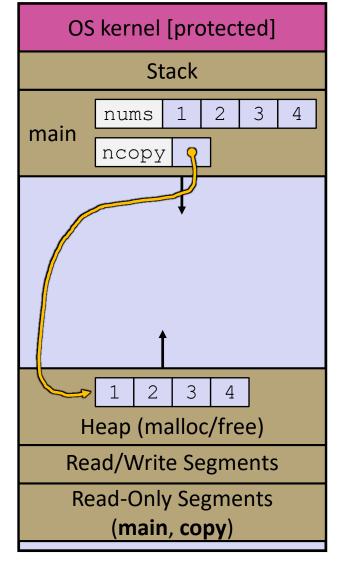

```
#include <stdlib.h>
int* copy(int a[], int size) {
  int i, *a2;
  a2 = (int*) malloc(size*sizeof(int));
  if (a2 == NULL)
    return NULL;
  for (i = 0; i < size; i++)</pre>
    a2[i] = a[i];
  return a2;
int main(int argc, char **argv) {
  int nums [4] = \{1, 2, 3, 4\};
  int *ncopy = copy(nums, 4);
  // .. do stuff with the array ..
  free(ncopy);
  return EXIT SUCCESS;
```

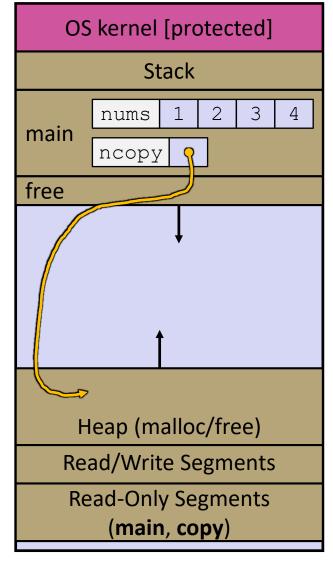

```
#include <stdlib.h>
int* copy(int a[], int size) {
  int i, *a2;
  a2 = (int*) malloc(size*sizeof(int));
  if (a2 == NULL)
    return NULL;
  for (i = 0; i < size; i++)</pre>
    a2[i] = a[i];
  return a2;
int main(int argc, char **argv) {
  int nums [4] = \{1, 2, 3, 4\};
  int *ncopy = copy(nums, 4);
  // .. do stuff with the array ..
  free(ncopy);
  return EXIT SUCCESS;
```

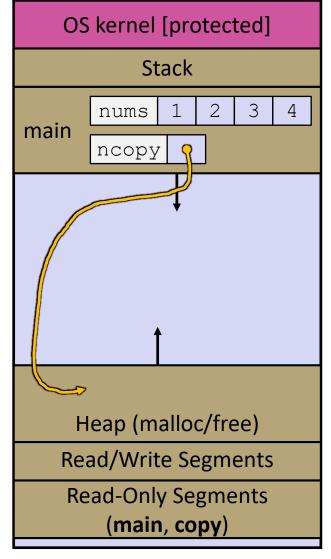

# Poll Everywhere

pollev.com/cse333

Which line below is first *guaranteed* to cause an error?

1

2

3

4

5

6

7

A. Line 1 B. Line 4 C. Line 6 D. Line 7 E. I'm not sure ...

```
#include <stdio.h>
#include <stdlib.h>
int main(int argc, char **argv) {
 int a[2];
 int *b = (int*)
     malloc(2*sizeof(int));
 int *c;
 a[2] = 5;
 b[0] += 2;
 c = b+3;
 free(&(a[0]));
 free(b);
 free(b);
 b[0] = 5;
 return EXIT SUCCESS;
```

## **Memory Corruption**

There are all sorts of ways to corrupt memory in C

```
#include <stdio.h>
              #include <stdlib.h>
              int main(int argc, char **argv) {
                int a[2];
                int *b = malloc(2*sizeof(int));
                int *c;
                a[2] = 5; // assign past the end of an array
           1
               b[0] += 2; // assume malloc zeros out memory
           2
                c = b+3; // mess up your pointer arithmetic
           3
                free(&(a[0])); // free something not malloc'ed
           4
                free(b);
           5
                free(b); // double-free the same block
           6
                b[0] = 5; // use a freed pointer
           7
                return EXIT SUCCESS;
memcorrupt.c
```

## **Memory Leak**

- A memory leak occurs when code fails to deallocate dynamically-allocated memory that is no longer used
  - e.g. forget to free malloc-ed block, lose/change pointer to malloc-ed block
- What happens: program's virtual memory footprint will keep growing
  - This might be OK for *short-lived* program, since all memory is deallocated when program ends
  - Usually has bad repercussions for *long-lived* programs
    - Might slow down over time (*e.g.* lead to VM thrashing)
    - Might exhaust all available memory and crash
    - Other programs might get starved of memory

## **Lecture Outline**

- Heap-allocated Memory
  - malloc() and free()
  - Memory leaks
- \* structs and typedef

## **Structured Data**

- Review from 351: A struct is a C datatype that contains a set of fields
  - Similar to a Java class, but with no methods or constructors
  - Useful for defining new structured types of data
  - Behave similarly to primitive variables

```
(an use array
initialization syntax
for structs too (it's
fieldwise)
```

Generic declaration:

```
struct tagname {
   type1 name1;
   ...
   typeN nameN;
};
```

the following defines a new structured datatype called // a "struct Point" struct Point { float x, y; }; // declare and initialize a // <u>struct Poi</u>nt variable struct Point origin =( {0.0,0.0}

### **Using structs**

- Use "." to refer to a field in a struct
- Use "->" to refer to a field from a struct pointer
  - Dereferences pointer first, then accesses field

```
struct Point {
  float x, y;
};
int main(int argc, char **argv) {
  struct Point p1 = {0.0, 0.0}; // p1 is stack allocated
  struct Point *p1_ptr = &p1;
  p1.x = 1.0;
  p1_ptr->y = 2.0; // equivalent to (*p1_ptr).y = 2.0;
  return EXIT_SUCCESS;
}
```

simplestruct.c

### **Structs: Assignment**

You can assign the value of a struct from a struct of the same type – this copies the entire contents!

```
struct Point {
  float x, y;
};
int main(int argc, char **argv) {
  struct Point p1 = {0.0, 2.0};
  struct Point p2 = {4.0, 6.0};

  printf("p1: {%f,%f} p2: {%f,%f}\n", p1.x, p1.y, p2.x, p2.y);
  p2 = p1;
  printf("p1: {%f,%f} p2: {%f,%f}\n", p1.x, p1.y, p2.x, p2.y);
  return EXIT_SUCCESS;
}
```

structassign.c

### **Structs as Arguments**

- Structs are passed by value, like everything else in C
  - Entire struct is copied where?
  - To manipulate a struct argument, pass a pointer instead

```
struct Point {
  int x, y;
};
void DoubleXBroken(struct Point p) { p.x *= 2; }
void DoubleXWorks(struct Point *p) { p->x *= 2; }
int main(int argc, char **argv) {
  struct Point a = \{1, 1\};
  DoubleXBroken(a);
 printf("(%d,%d)\n", a.x, a.y); // prints: ( , )
 DoubleXWorks (&a);
  printf("(%d,%d)\n", a.x, a.y); // prints: ( , )
  return EXIT SUCCESS;
```

structarg.c

## **Returning Structs**

- Like arguments, passed by copy
- Exact method of return depends on calling conventions
  - Often in %rax and %rdx for small structs
  - Often returned in memory for larger structs
- What about output parameters?

```
// a complex number is a + bi
struct Complex {
   double real; // real component
   double imag; // imaginary component
};
struct Complex MultiplyComplex(struct Complex x,
   struct Complex y) {
   struct Complex retval;

   retval.real = (x.real * y.real) - (x.imag * y.imag);
   retval.imag = (x.imag * y.real) - (x.real * y.imag);
   return retval; // returns a copy of retval
}
```

complexstruct.c

## Structs as Arguments/Return Values: Copy vs Pointer?

- As Pointer:
  - Passing a pointer is cheaper and takes less space unless struct is small
  - Accesses through pointers are a bit more expensive and can be harder for compiler to optimize
- For small structs (like struct Complex), passing a copy of the struct can be faster and often preferred if function only reads data; for large structs use pointers

## **Structs and Arrays**

- Arrays contained in structs are passed by copy, just like the rest of the struct.
- ... but arrays of structs are still passed by address

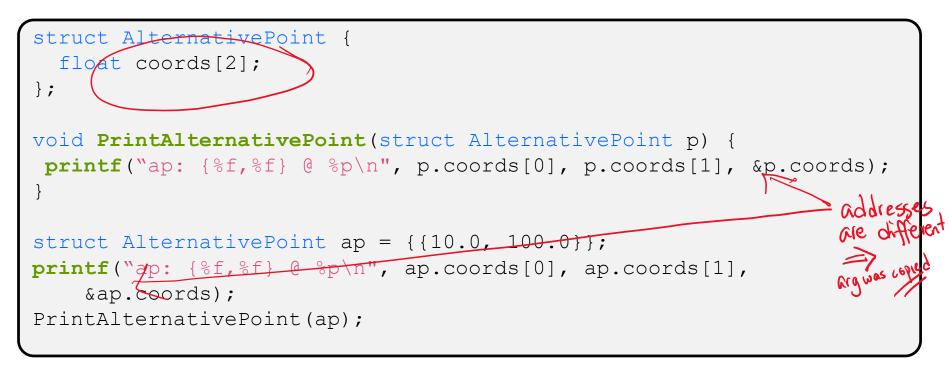

structsarrays.c

## **Dynamically-allocated Structs**

- You can malloc and free structs, just like other type
  - sizeof is particularly helpful here

```
a complex number is a + bi
struct Complex {
 double real; // real component
 double imag; // imaginary component
};
struct Complex* AllocComplex(double real, double imag)
  struct Complex *retval = (struct Complex*)
   malloc(sizeof(struct Complex));
 if (retval != NULL) {
    retval->real = real;
    retval->imag = imag;
 return retval;
```

complexstruct.c

## typedef

Point

- \* Generic format: typedef type name;
- Allows you to define new data type names/synonyms
  - Both type and name are usable and refer to the same type
  - Be careful with pointers : \* before name is part of type!

```
// make "superlong" a synonym for "unsigned long long"
typedef unsigned long long superlong;
// make "str" a synonym for "char*"
typedef char *str;
// make "Point" a synonym for "struct point st { ... }"
// make "PointPtr" a synonym for "struct point st*"
typedef struct point st
  superlong x;
  superlong x;
superlong y; & a single statement
Point) *PointPtr; // similar syntax to "int n, *p;"
Point origin = \{0, 0\};
PointPtr originPointer = &origin;
```

### Extra Exercise #1

- Write a program that defines:
  - A new structured type Point
    - Represent it with floats for the x and y coordinates
  - A new structured type Rectangle
    - Assume its sides are parallel to the x-axis and y-axis
    - Represent it with the bottom-left and top-right Points
  - A function that computes and returns the area of a Rectangle
  - A function that tests whether a Point is inside of a Rectangle

### Extra Exercise #2

- \* Implement AllocSet() and FreeSet()
  - AllocSet() needs to use malloc twice: once to allocate a new ComplexSet and once to allocate the "points" field inside it
  - FreeSet() needs to use free twice

```
typedef struct complex_st {
   double real; // real component
   double imag; // imaginary component
} Complex;

typedef struct complex_set_st {
   double num_points_in_set;
   Complex *points; // an array of Complex
} ComplexSet;

ComplexSet* AllocSet(Complex c_arr[], int size);
void FreeSet(ComplexSet *set);
```